## 泰安市核酸检测"愿检尽检"采样点 查询方法

打开山东省电子健康通行码 APP,并按如下方法查询。

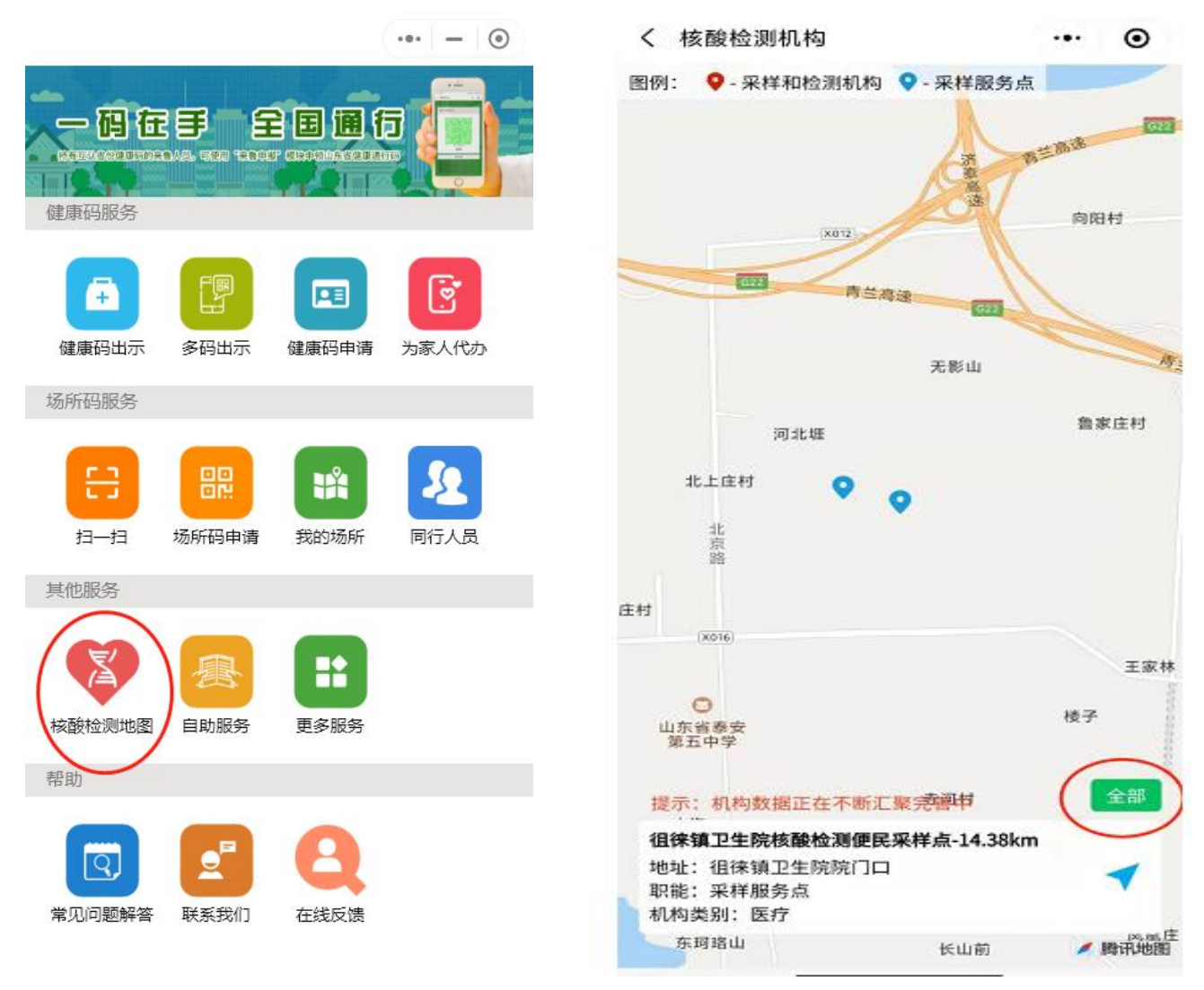